From:

## **F\_GFORMATD**

## **function from adhoc**

Entrypoint gformatd compatible with UTF-8

## **Inputs/Outputs**

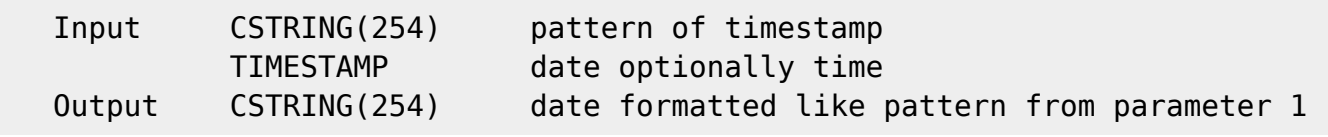

## **Syntax**

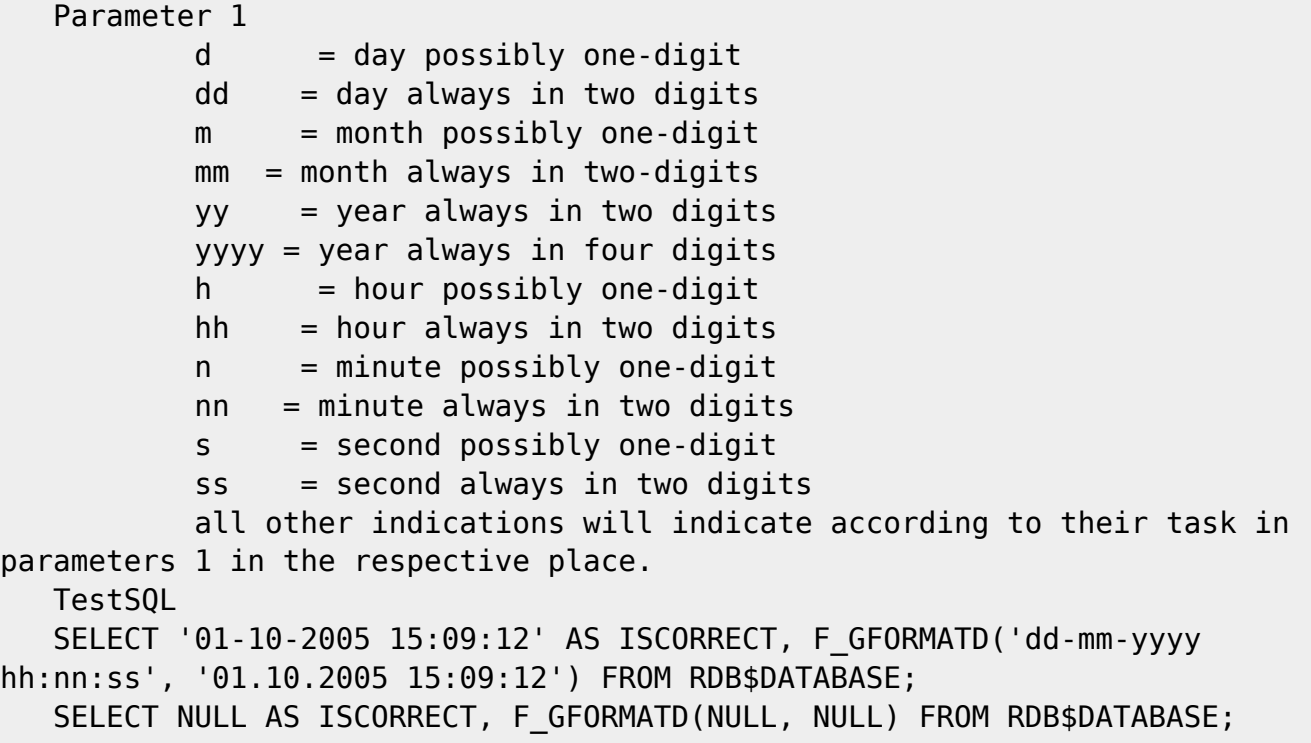

<http://ibexpert.com/docu/>- **IBExpert** Permanent link: **[http://ibexpert.com/docu/doku.php?id=04-ibexpert-udf-functions:04-03-date\\_time-functions:04-03-03-format-functions:f\\_gformatd](http://ibexpert.com/docu/doku.php?id=04-ibexpert-udf-functions:04-03-date_time-functions:04-03-03-format-functions:f_gformatd)** Last update: **2023/04/16 11:59**直導图